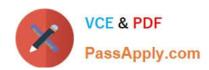

# HPE6-A75<sup>Q&As</sup>

Aruba Certified Edge Professional Exam

# Pass HP HPE6-A75 Exam with 100% Guarantee

Free Download Real Questions & Answers PDF and VCE file from:

https://www.passapply.com/hpe6-a75.html

100% Passing Guarantee 100% Money Back Assurance

Following Questions and Answers are all new published by HP Official Exam Center

- Instant Download After Purchase
- 100% Money Back Guarantee
- 365 Days Free Update
- 800,000+ Satisfied Customers

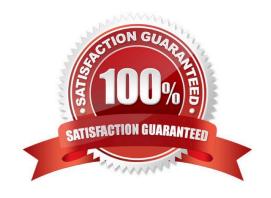

# https://www.passapply.com/hpe6-a75.html

2024 Latest passapply HPE6-A75 PDF and VCE dumps Download

## **QUESTION 1**

Refer to the exhibit.

## Enforcement Policies - Enterprise Enforcement Policy

| Enforcement:                                                                                                    |                                                     |                                                     |
|----------------------------------------------------------------------------------------------------|-----------------------------------------------------|-----------------------------------------------------|
| Name:                                                                                                    | Enterprise Enforcement Policy                       |                                                     |
| Description:                                                                                                    | Enforcement policies for local and remote employees |                                                     |
| Enforcement Type:                                                                                                    | RADIUS                                              |                                                     |
| Default Profile:                                                                                                    | [Deny Access Profile]                               |                                                     |
| Rules:                                                                                                    |                                                     |                                                     |
| Rules Evaluation Algori                                                                                                    | thm: Evaluate all                                   |                                                     |
| Conditions                                                                                                    |                                                     | Actions                                             |
| (Tips:Posture EQUALS HEALTHY (0)) AND (Tips:Role MATCHES_ANY Remote Worker  1. Role Engineer testga) AND (Date:Day-of-Week NOT_BELONGS_TO Saturday, Sunday) |                                                     | [RADIUS] EMPLOYEE_VLAN, [RADIUS] Remote Employee AC |
| 2. (Tips:Role EQUALS Senior_Mgmt) AND (Date:Day-of-Week NOT_BELONGS_TO Saturday, Sunday)                                                                    |                                                     | [RADIUS] EMPLOYEE_VLAN                              |
| 3. (Tips:Role EQUALS San Jose HR Local) AND (Tips:Posture EQUALS HEALTHY (0))                                                                               |                                                     | HR VLAN                                             |
| 4. (Tips:Role EQUALS [Guest]) AND (Connection:SSID CONTAINS guest)                                                                                          |                                                     | [RADIUS] WIRELESS_GUEST_NETWORK                     |
| 5. (Tips:Role EQUALS Remote Worker) AND (Tips:Posture NOT_EQUALS HEALTHY (0))                                                                               |                                                     | RestrictedACL                                       |

Based on the Enforcement Policy configuration, when a user with Role Engineer connects to the network and the posture token assigned is Unknown, which Enforcement Profile will be applied?

- A. EMPLOYEE\_VLAN
- B. RestrictedACL
- C. Deny Access Profile
- D. HR VLAN
- E. Remote Employee ACL

Correct Answer: C

### **QUESTION 2**

An administrator supports a RAP to a branch office. Employees at the branch office connect to an employee SSID that allows for split tunneling of the employee traffic. The RAP initially connects to the corporate office controller, but later loses connectivity to it.

Which operating mode should the administrator configure for a secondary SSID to be advertised during the loss of connectivity?

- A. Standard
- B. Persistent
- C. Always

# https://www.passapply.com/hpe6-a75.html

2024 Latest passapply HPE6-A75 PDF and VCE dumps Download

D. Backup

Correct Answer: B

#### **QUESTION 3**

Refer to the exhibit.

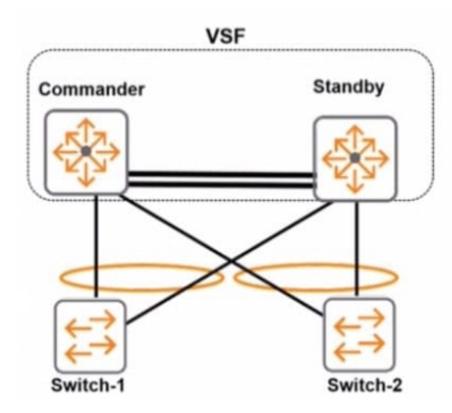

A known unicast packet is received from Switch-1 on the standby and must be forwarded to Switch-2. How does the VSF fabric decide which port in the aggregated (ink should forward the packet?

- A. The standby uses its own port in the link aggregation to forward the fabric.
- B. The standby sends the packet to the commander over a VSF link, and the commander decides the correct port.
- C. The standby uses the typical load sharing algorithm, and it might select either its port or the commander\\'s port.
- D. The standby selects the port on the designated forwarder for the aggregation.

Correct Answer: A

## **QUESTION 4**

Refer to the exhibit.

# https://www.passapply.com/hpe6-a75.html 2024 Latest passapply HPE6-A75 PDF and VCE dumps Download

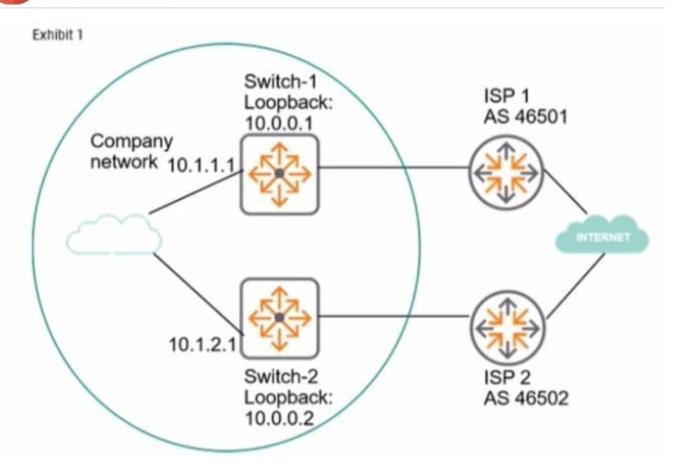

# https://www.passapply.com/hpe6-a75.html

2024 Latest passapply HPE6-A75 PDF and VCE dumps Download

```
Exhibit 2
Switch-1# show ip bgp summary
 Peer Information
  Remote Address Remote-AS Local-AS State
                                          Admin Status
     46500 46500
  10.0.0.2
                              Connect
                                          Start
Switch-1# show running-config router bgp
Running configuration:
router bgp 46500
   enable
   neighbor 10.0.0.2 remote-as 46500
   exit
Switch-2# show ip bgp summary
Peer Information
 Remote Address Remote-AS Local-AS State
                                          Admin Status
    10.0.0.1
              46500
                      46500 Connect
                                          Start
Switch-2# show running-config router bgp
Running configuration:
router bgp 46500
  enable
  neighbor 10.0.0.1 remote-as 46500
  exit
```

The network administrator needs to set up BGP between the two company switches. Switch-1 and Switch

- 2. The BGP connection does not establish. Based on the exhibits, what does the administrator need to do to fix the issue?
- A. Enable the multihop option for the neighbor on each of the switches.
- B. Enter the network command for 10.0.0.0/24 in the router BGP mode on each switch.
- C. Enable BGP on the interfaces that the switches use to reach each other.
- D. Set the update source for the neighbor to the local loopback interface on each switch.

Correct Answer: D

## https://www.passapply.com/hpe6-a75.html 2024 Latest passapply HPE6-A75 PDF and VCE dumps Download

### **QUESTION 5**

The administrator expects the AP to connect to a cluster, but the AP tails to connect. The administrator examines the configuration of an AP from apboot mode shown in the exhibit. What can the administrator determine about the configuration of the AP?

```
apboot> printenv
servername=aruba-master
name=AP1
group=apgroup1
cert_cap=1
backup_vap_init_master=10.1.20.100
num_ipsec_retry=85
backup_vap_password=3A28B643D862568...
backup_vap_opmode=0
backup_vap_band=2
rap_tftp_upgrade=0
cfg_lms=10.1.10.101
stdin=serial
<-output omitted->
```

- A. The AP is configured to terminate on a non-cluster Mobility Controller.
- B. The AP is configured as a RAP to terminate on a stand-alone controller.
- C. The AP is configured as a RAP to terminate on a Mobility Master.
- D. The AP is configured to terminate on a Mobility Controller in a cluster.

Correct Answer: C

HPE6-A75 PDF Dumps

HPE6-A75 VCE Dumps

**HPE6-A75 Braindumps**